<www.a2zpapers.com>

www.a2zpapers.com

Roll No. ................... Total No. of Questions : 24] *143/A*

, [Total No. of Printed Pages: 8

**2038** ss

# ਸਲਾਨਾ ਪਰੀਖਿਆ ਪਨਾਲੀ BUSINESS ECONOMICS AND QUANTITATIVE MET **(Commerce Group)**

**(punjabi, Hindi and English Versions)**

**(Evening Session)**

Time allowed: Three hours Maximum marks: 65

# **(punjabi Version)**

 $\vec{\delta}$ ਟ : (i) ਆਪਣੀ ਉੱਤਰ-ਪੱਤਰੀ ਦੇ ਟਾਈਟਲ ਪੰਨੇ ਤੇ ਵਿਸ਼ਾ-ਕੋਡ/ਪੇਪਰ-ਕੋਡ ਵਾਲੇ ਖ਼ਾਨੇ ਵਿੱਚ ਵਿਸ਼ਾ-ਕੋਡ/ਪੇਪਰ-ਕੋਡ *1431***A** t:rffO *eON* c:ra- *tit <sup>I</sup>*

- *(ii) tT3o-if3cft* # *eft ~* -e- 1]3- ~ ~ ~ *c:;(j* fq ~ *ffu <sup>e</sup>li/e8 HfcJ3 <sup>30</sup>* @ *<Ri* ਅਤੇ ਠੀਕ ਕਮਵਾਰ ਹਨ ।
- *(iii) ~if3cft ffu ,crrctt llor/@ ~ ~* Ff'1Ht! *ifg cft3 ~ l.[FR'i/l[F.fOf* er ~ *odf* ਕੀਤਾ ਜਾਵੇਗਾ *।*
- *(iv) l[F.f?i iBc1 tJT(J -grmi ffu ~ ~* j- (sTar-~, **'S"OT-l)f, 'S"OT-'e',** *71i3* **sraT-'R)** *<sup>I</sup>*
- *(v)* ਭਾਗ–ੳ : ਵਿੱਚ ਪੁਸ਼ਨ ਨੰ. 1 ਤੋਂ 5 ਹੋਵੇਗਾ, ਹਰੇਕ ਪ੍ਰਸ਼ਨ ਇੱਕ ਅੰਕ ਦਾ ਹੋਵੇਗਾ, ਜਿੰਨ੍ਹਾਂ ਦਾ ਉੱਤਰ *1-15 m:rei ffu tmJ <sup>I</sup>* , .
- *(vi)* ਭਾਗ–ਅ : ਵਿੱਚ ਪ੍ਰਸ਼ਨ ਨੰ. 6 ਤੋਂ 12 ਤੱਕ ਹੋਣਗੇ, ਹਰੇਕ ਪ੍ਰਸ਼ਨ 2 ਅੰਕਾਂ ਦਾ ਹੋਵੇਗਾ, ਜਿਨ੍ਹਾਂ ਦਾ ਉੱ *5-10 8'fe6i ffu tmJ <sup>I</sup>*
- *(vii)* **'S"OT-'e' :** *ffu l.[FR'i* c5: **13 ~ 21** 3q *tJ<riT ~ l.[FR'i* 4 ~ pr,*tJ?orr <sup>I</sup> ctE!t* 7 *l[F.f?i* ਕਰਨੇ ਜ਼ਰੂਰੀ ਹਨ *। ਇਹਨਾਂ ਦਾ ਉੱਤਰ 15-20 ਲਾਇਨਾਂ ਵਿੱਚ ਦਿਉ ।*
- *(viii)* ਭਾਗ-ਸ : ਵਿੱਚ ਪ੍ਰਸ਼ਨ ਨੂੰ. 22-24 ਤੱਕ ਅੰਦਰੂਨੀ ਚੋਣ ਵਾਲੇ ਹੋਣਗੇ, ਹਰੇਕ ਪ੍ਰਸ਼ਨ 6 ਅੰਕਾਂ ਦਾ {]?orr *fi:r?jt* pr ~ 3-5 l)fo>,.rr *ffu tmJ <sup>I</sup>*
- *(ix)* ਲੋੜ ਅਨਸਾਰ ਚਿੱਤਰ ਬਣਾਓ ।
- *(x)* ਪ੍ਰੋਗਰਾਮਾਂ ਤੋਂ ਬਿਨਾਂ ਸਾਧਾਰਣ ਕੈਲਕੁਲੇਟਰ ਵਰਤਣ ਦੀ ਆਗਿਆ ਹੈ । ਵਿਦਿਆਰਥੀ ਆਪਣਾ ਕੈਲਕੁਲੇਟਰ ਪ੍ਰੀਖਿਆ ਭਵਨ ਵਿੱਚ ਲਿਆੳਣ <sup>|</sup> ਇੱਕ ਦੂਜੇ ਤੋ<sup>÷</sup> ਮੰਗਣ ਦੀ ਆਗਿਆ ਨਹੀਂ ਹੋਵੇਗੀ ।

# <u>ਭਾਗ–ੳ</u>

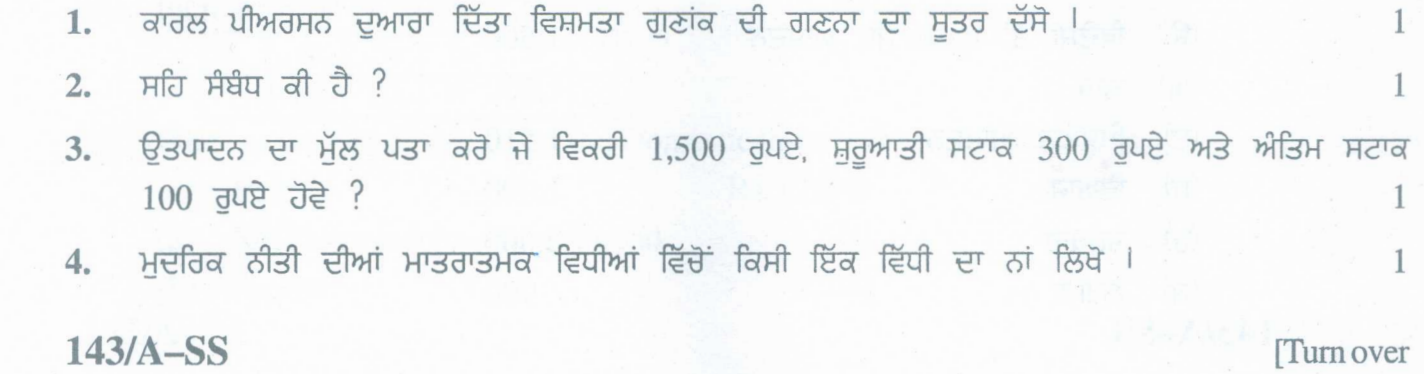

www.a2zpapers.com

 $\mathbf{1}$  $\mathbf{1}$  $\mathbf{1}$   $(2)$ 

5. ਅਨੁਕੁਲ ਭੁਗਤਾਨ ਸੰਤੁਲਨ ਕੀ ਹੈ ?

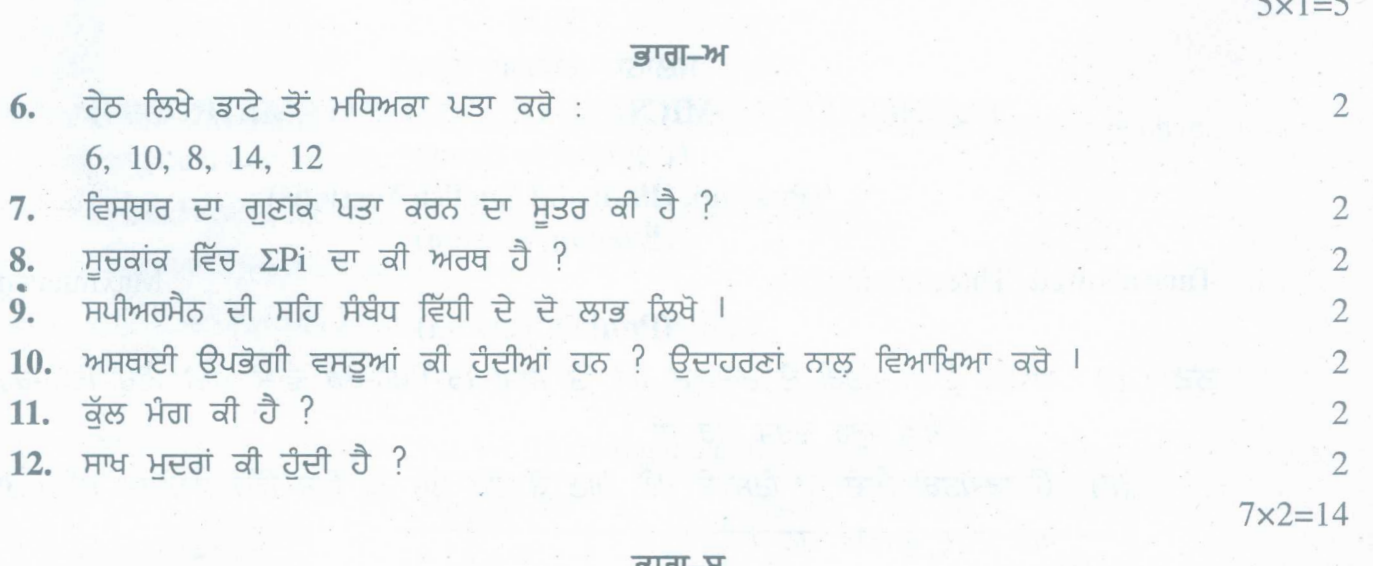

13. ਹੇਠਾਂ ਦਿੱਤੇ ਡਾਟੇ ਤੋਂ ਬਹੁਲਕ ਦਾ ਪਤਾ ਕਰੋ :

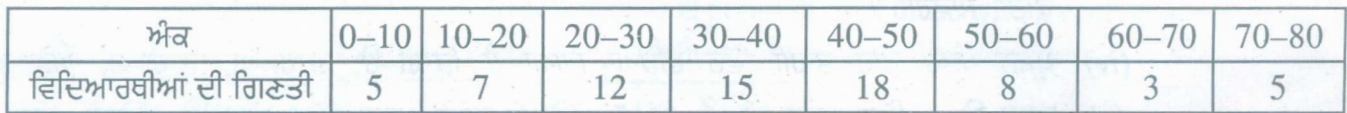

14. ਹੇਠਾਂ ਲਿਖੀ ਸਾਰਣੀ ਤੋਂ ਪ੍ਰਮਾਪ ਵਿਚਲਣ ਪਤਾ ਕਰੋ :

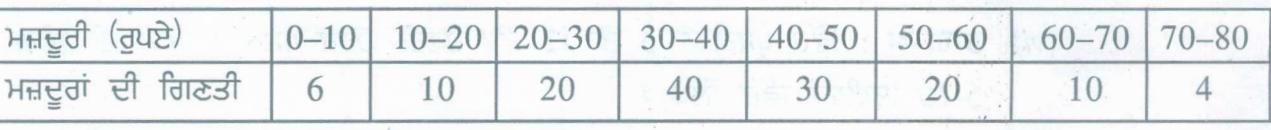

 $f_{\text{max}}$ 

15. ਹੇਠਾਂ ਦਿੱਤੇ ਡਾਟੇ ਤੋਂ ਸਥਿਰ ਅਧਾਰ ਸੂਚਕਾਂਕ ਤਿਆਰ ਕਰੋ :

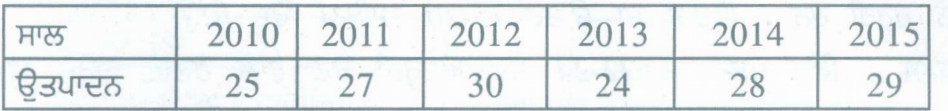

16. X ਦੀ Y ਉੱਤੇ ਪ੍ਰਤੀਪਗਮਨ ਸਮੀਕਰਣ ਬਣਾਉ:

 $\overrightarrow{r}$ 

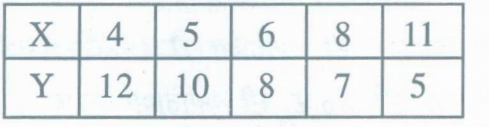

17. ਹੇਠ ਲਿਖਿਆਂ ਤੋਂ ਰਾਸ਼ਟਰੀ ਆਂਮਦਨ ਅਤੇ ਘਰੇਲੂ ਆਮਦਨ ਪਤਾ ਕਰੋ :

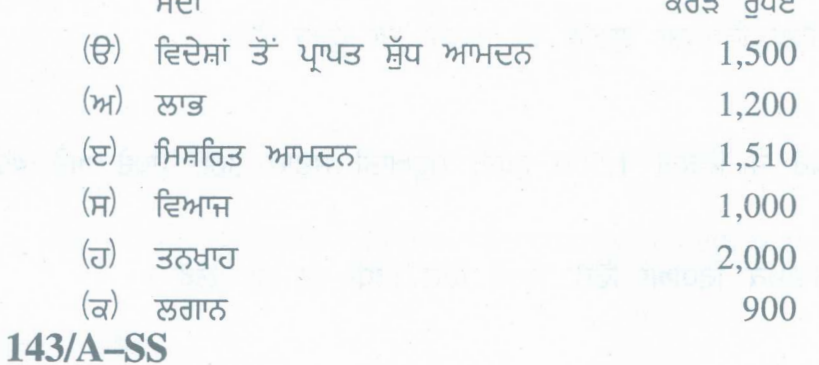

www.a2zpapers.com

Download free old Question papers gndu, ptu hp board, punjab board

 $\overline{4}$ 

 $\overline{4}$ 

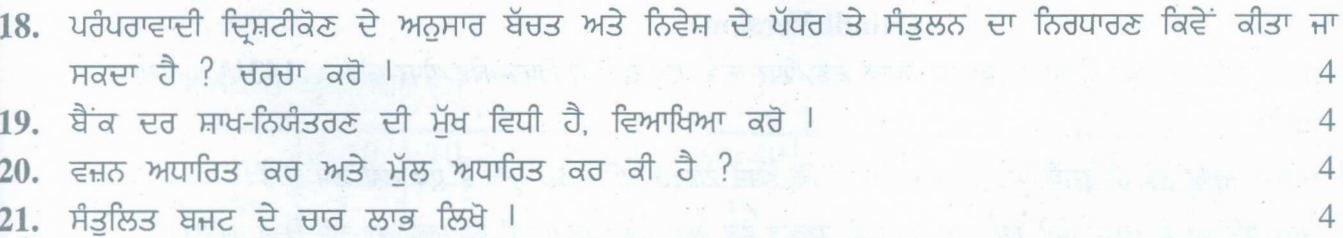

 $7 \times 4 = 28$ 

ਭਾਗ–ਸ

22. ਹੇਠ ਲਿਖੀ ਸਾਰਣੀ ਵਿੱਚ ਅਗਿਆਤ ਆਵ੍ਰਿਤੀਆਂ ਪਤਾ ਕਰੋ ਜੇ N=100 ਅਤੇ ਮਧਿਅਕਾ = 30 ਹੋਵੇ ? 6

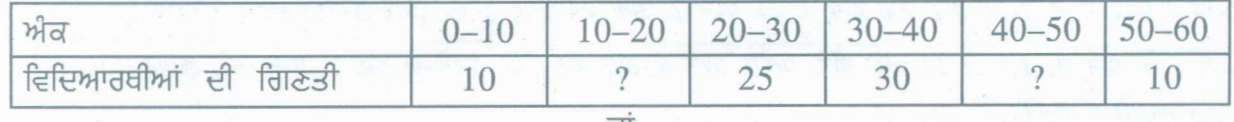

ਹੇਠ ਦਿਤੀ ਸਾਰਣੀ ਵਿੱਚ ਕੁੱਲ ਅਬਾਦੀ, ਜਿਸ ਵਿੱਚ ਪੂਰੇ ਅਤੇ ਅਧੂਰੇ ਅੰਨ੍ਹੇ ਹਨ, ਉਨ੍ਹਾਂ ਦੀ ਉਮਰ ਤੇ ਦ੍ਰਿਸ਼ਟੀਹੀਣਤਾ ਵਿੱਚ ਕੀ ਸੰਬੰਧ ਹੈ ?  $6\overline{6}$ 

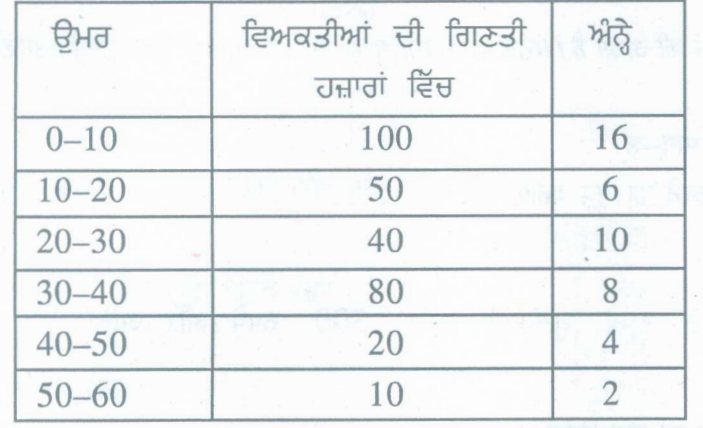

23. ਨਿਵੇਸ਼ ਗੁਣਕ ਕੀ ਹੈ ? ਇਸ ਦੀ ਕਾਰਜਵਿੱਧੀ ਦੀ ਵਿਆਖਿਆ ਕਰੋ l ਜਾਂ ਬੈਂਕ ਕੀ ਹੈ ? ਇਸਦੇ ਕੀ ਕੰਮ ਹਨ ?

24. ਹੇਠ ਲਿਖੇ ਡਾਟੇ ਤੋਂ ਅਦਰਸ਼ ਸੂਚਕ ਅੰਕ ਗਿਆਤ ਕਰੋ ।

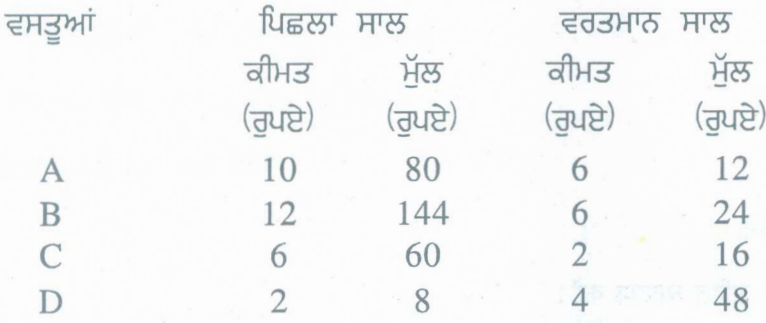

ਜਾਂ

ਉਤਪਾਦ ਵਿੱਧੀ ਨਾਲ਼ ਰਾਸ਼ਟਰੀ ਆਮਦਨ ਕਿਵੇਂ ਮਾਪੀ ਜਾਂਦੀ ਹੈ, ਵਿਆਖਿਆ ਕਰੋ ।

# $143/A-SS$

www.a2zpapers.com

 $3 \times 6 = 18$ Turn over

6

6

6

# www.a2zpapers.com

(4)

# (Hindi Version)

*नोट : (i) अपनी उत्तर-पुस्तिका के मुख्य पृष्ठ पर विषय-कोड /पेपर-कोड वाले खाने में विषय-कोड /पेपर-कोड 143/A अवश्य f&?if I*

- *(ii)* उत्तर-पुस्तिका लेते ही इसके पृष्ठ गिनकर देख लें कि इसमें टाइटल सहित 30 पृष्ठ हैं एवं सही क्रम में हैं।
- *(iii) iJTI(-~ if* w *Eit#* ..,.q *ro/~ ~q-~"f!/r( ~ ~* ..,.q *J{~rr/s:r~;jf CfiT ~(i'4iCf)rt <rtf* M *Iif7lrTr <sup>I</sup>*
- *(iv) J{~rr ~ cit :c{if 'ifPft it ~ W&-I* ('I{J7f- q;; 'I{J7f-?SI; 'I{J7f- *Tf, Jfrr* 'I{J7f-*Ef) <sup>I</sup>*
- *(v)* भाग-क: *में प्रश्न नं. 1 से 5 होगा, प्रत्येक प्रश्न 1 अंक का होगा, इनका उत्तर 1-15 शब्दों में लिखो।*
- *(vi)* भाग-ख: में प्रश्न नं. 6 से 12 तक होंगे, प्रत्येक प्रश्न 2 अंक का होगा, इनका उत्तर 5-10 लाइनों में लिखें।
- *(vii)* भाग-ग: में प्रश्न नं. 13 से 21 तक होंगे, प्रत्येक प्रश्न 4 अंक का होगा, इनमें से कोई 7 प्रश्न करें, इनका उत्तर 15-20 लाइनों में लिखें।
- *(viii)* भाग-घ: में प्रश्न नं. 22 से 24 तक अन्दुरूनी विकल्प वाले होंगे, प्रत्येक प्रश्न 6 अंक का होगा, इनका उत्तर 3-5 पन्नों में लिखें।
- *(ix)* जरूरत के अनुसार चित्र बनाएं।
- *(x)* साधारण गणक (Calculator) का प्रयोग करने की आज्ञा है। परीक्षार्थी अपना गणक परीक्षा भवन में लेकर आयें। उनको एक दूसरे से माँगने की अनुमति नहीं होगी।

भाग $-$ क

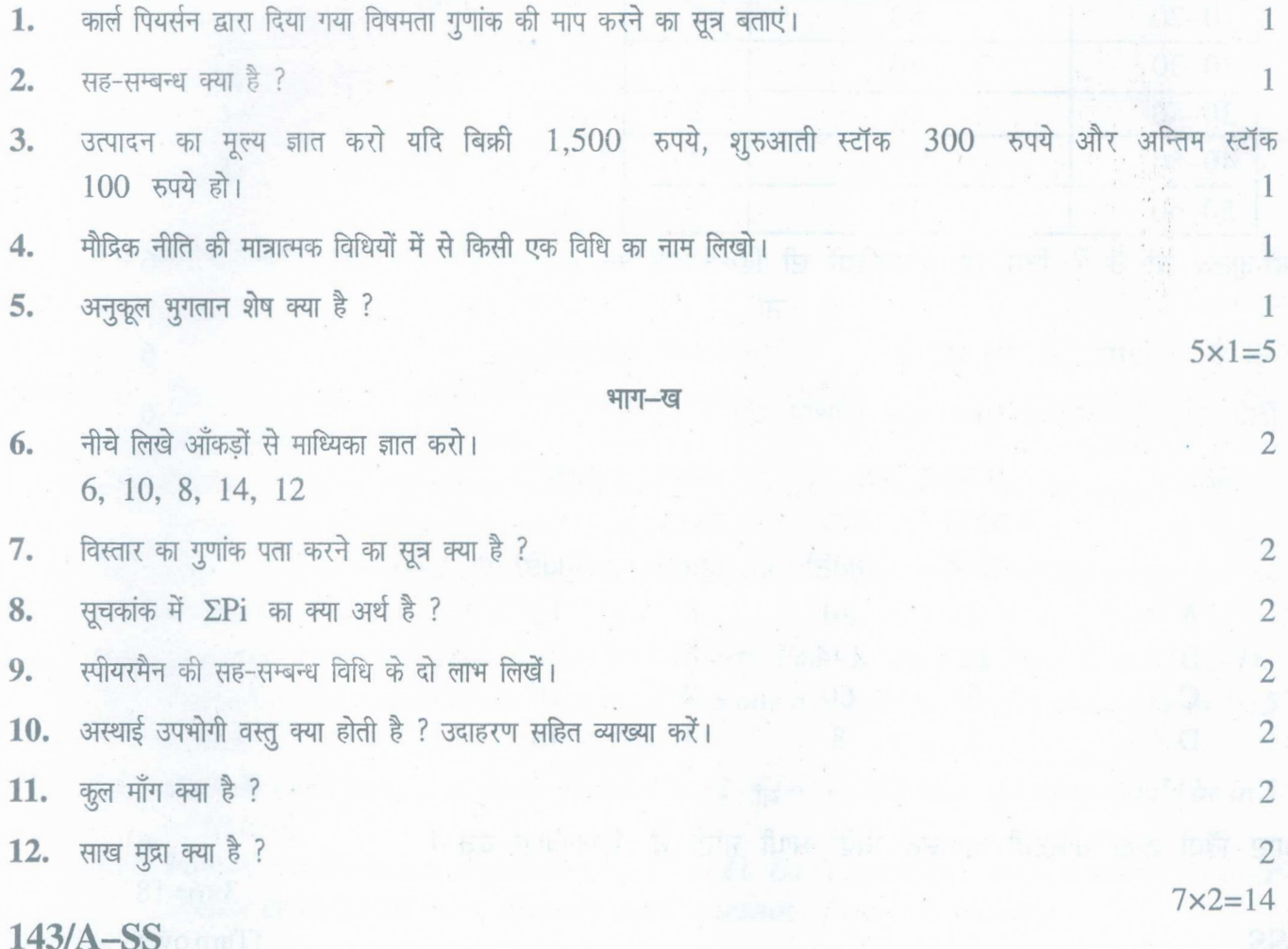

### www.a2zpapers.com

[Download free old Question papers gndu, ptu hp board, punjab board](http://a2zpapers.com/)

www.a2zpapers.com

..

 $(5)$ 

भाग–ग

13. नीचे दिए आँकड़ों से बहुलक ज्ञात करो :

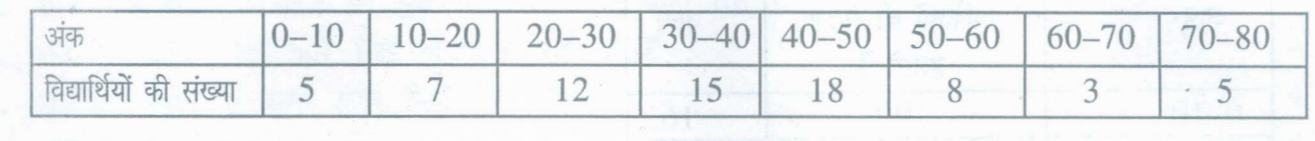

14. नीचे दी गई सारणी से प्रमाप विचलन ज्ञात करो:

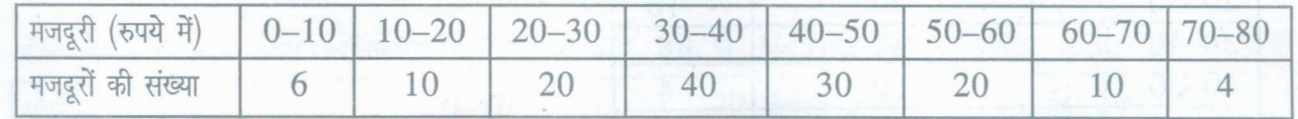

15. नीचे दिए आँकड़ों से स्थिर आधार सूचकांक तैयार करो:

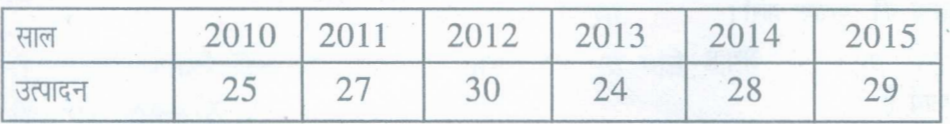

 $16.$  X की Y पर प्रतिगमन समीकरण बनाओ :  $4$ 

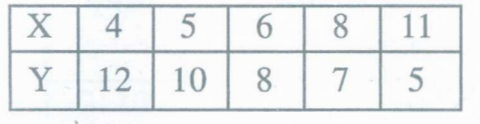

**17. ~** lWY ~ ~ ~ Jlri JfR ~ Jlri ~ cRT: 4

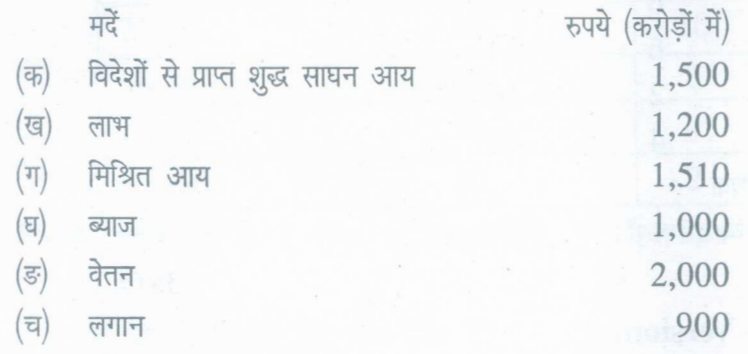

18. परम्परावादी दृष्टिकोण के अनुसार बचत तथा निवेश के आधार पर संतुलन का निर्धारण कैसे किया जा सकता है ? चर्चा करें।

- 19. बैंक दर साख नियंत्रण की मुख्य विधि है, व्याख्या करो।
- 20. वजन आधारित कर और मूल्य आधारित कर क्या है ?

20. वजन आधारित कर और मूल्य आधारित<br>21. संतुलित बजट के कोई चार लाभ लिखो।

*"fTlT-~*

22.  $\pi$  नीचे दी गई सारणी में अज्ञात आवृत्तियां पता करो यदि N=100 और माध्यिका = 30 हो।

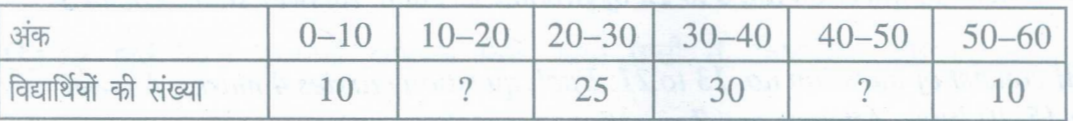

**143/A-SS** [Turnover

www.a2zpapers.com

www.a2zpapers.com 

[Download free old Question papers gndu, ptu hp board, punjab board](http://a2zpapers.com/)

 $\Delta$ 

4

4

4 4

 $\Delta$ 

4

*7x4=28*

6

# $(6)$

# अथवा

अथवा

नीचे दी सारणी में कुल आबादी जिसमें पूरे और आधे अन्धे हैं तो उनकी उम्र और दृष्टिहीनता में क्या सम्बन्ध है : 6

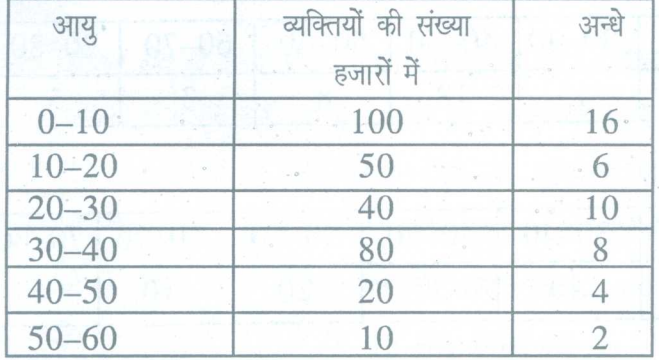

 $23.$  निवेश गुणक क्या है और उसकी कार्यविधि की व्याख्या करो।  $6\,$ 

 $\frac{3}{4}$ क की परिभाषा लिखो। बैंक के क्या कार्य हैं ?  $\frac{3}{4}$ 

 $24$ . नीचे दिए आँकड़ों से आदर्श सूचकांक ज्ञात करो : with the control of the control of the control of the control of the control of the control of the control of the control of the control of the control of the control o

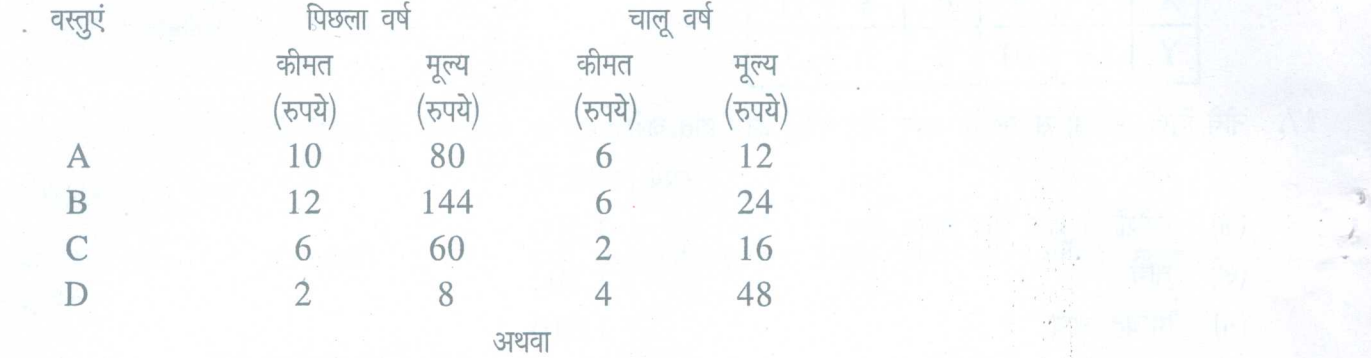

उत्पाद विधि से राष्ट्रीय आमदन कैसे मापी जा सकती है ? व्याख्या करो।

6  $3 \times 6 = 18$ 

# (English Version)

- *143/A in the box provided on the title Note: (i) You must write the subject-code/paper-code page of your answer-book.*
	- *(ii) Make sure that the answer-book contains 30 pages (including title page) and are properly serialed as soon as you receive it.*
	- *(iii) Question/s attempted after leaving blank page/s in the answer-book would not be evaluated.*
	- *(iv) Question paper has been divided into* 4 *parts. Part-A, Part-B, Part-C and Part-D.*
	- *(v)* Part-A: *will consist of question no.* 1 *to 5 one mark each. Answer should be in 1-15 words.*
	- *(vi)* Part-B: *will consist of question no.* 6 *to* 12 *of two marks each. Answer should be in 5 to 10 lines.*
	- *(vii)* Part-C: *will consist of question no.* 13 *to* 21. *Each question carries* 4*marks. Answer should be in 15-20 lines. Attempt any* 7 *questions from this section.*

143/A-SS

www.a2zpapers.com

### www.a2zpapers.com

<www.a2zpapers.com>

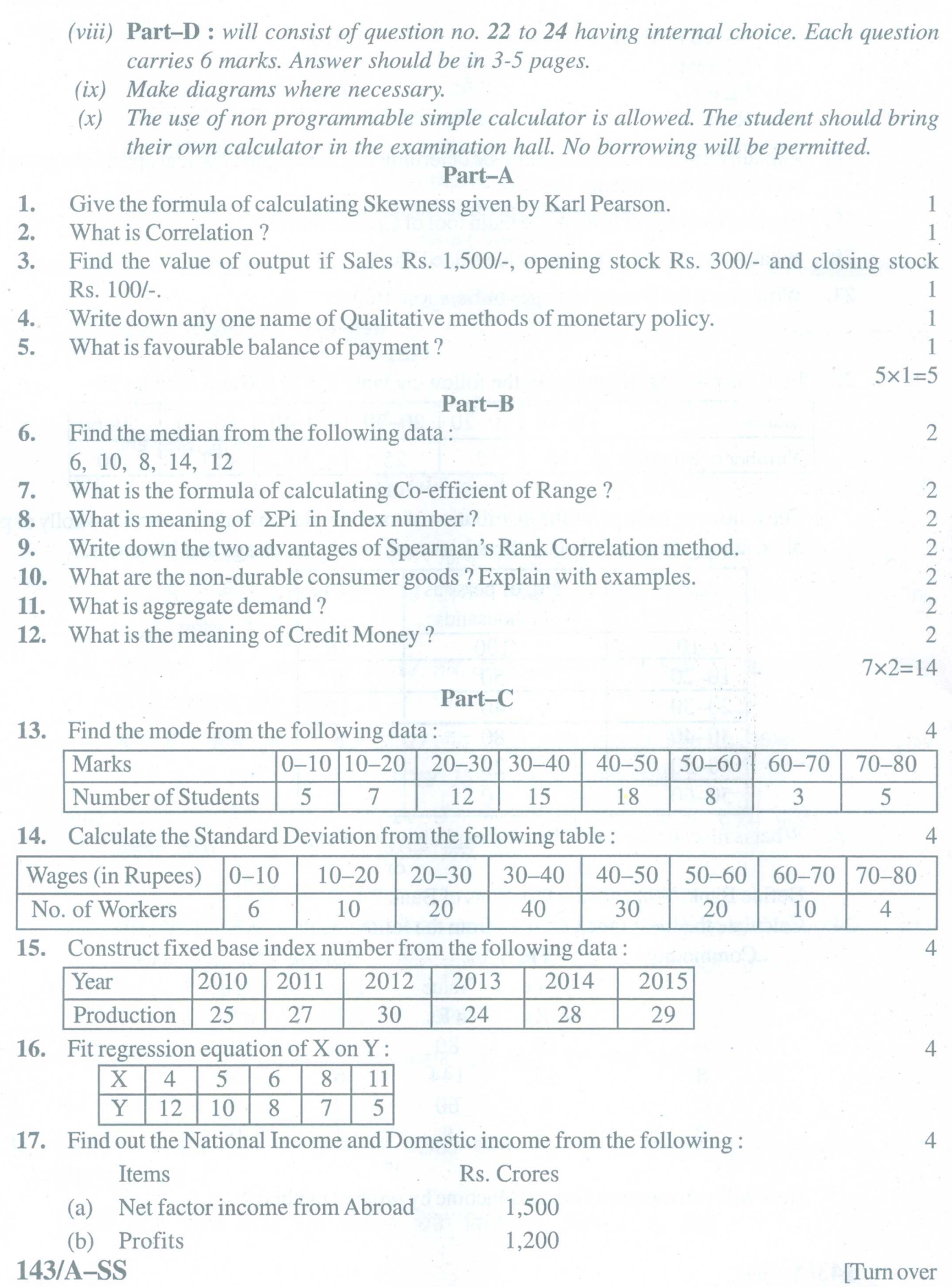

www.a2zpapers.com

www.a2zpapers.com

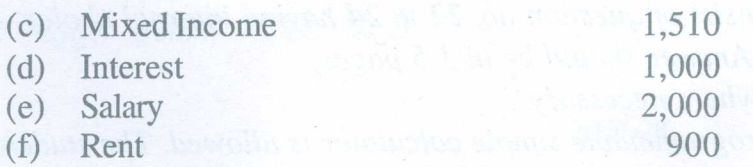

- **18.** Explain how can the equilibrium be determined according to classical approach on the basis of savings and investments. 4
- **19.** Explain How Bank Rate is the main tool of Credit control? 4
- **20.** What is the Specific Tax and Value Added Tax ? 4
- **21.** Write down the four advantages of Balanced Budget. 4

# **Part-D**

22. Find the missing frequency in the following table if N is 100 and Median 30.

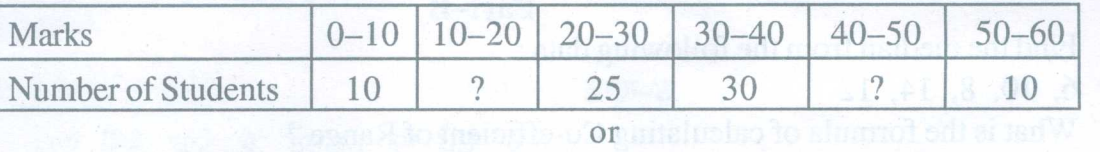

The following table gives the distribution of total population of those who are wholly or partially blind among them. Find out if there is any relation between age and blindness. 6

| Age       | No. of persons<br>in thousands | <b>Blind</b> |
|-----------|--------------------------------|--------------|
| $0 - 10$  | 100                            | 16           |
| $10 - 20$ | 50                             |              |
| $20 - 30$ | 40                             | 10           |
| $30 - 40$ | 80                             |              |
| $40 - 50$ | 20                             |              |
| $50 - 60$ |                                |              |

**23.** What is investment multiplier and explain its working? 6

Define Bank. What are the functions of Bank? 6

**24.** Calculate the Ideal Index number from the following data. 6

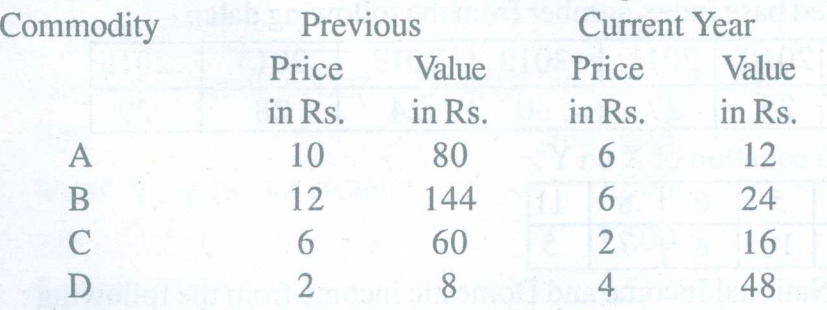

# or

or

How will you measure National Income by product method? 6

 $3x6=18$ 

6

7x4=28

**143/A-SS**

www.a2zpapers.com

•